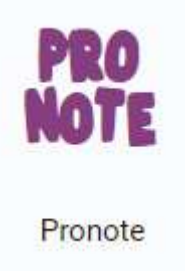

## **Accès à Pronote pour un parent ayant plusieurs enfants scolarisés dans le lycée :**

« Un parent ayant plusieurs enfants scolarisés dans le lycée accède systématiquement au Pronote du même enfant, quel que soit le compte utilisé, ou même en cas de regroupement de comptes. Il s'agit d'un fonctionnement normal, un parent est toujours identifié dans Pronote en tant que personne, indépendamment de ses enfants ».

## **Pour sélectionner l'enfant souhaité dans Pronote :**

1- Sur la page d'accueil cliquer sur le nom de l'enfant affiché pour faire apparaitre le menu déroulant.

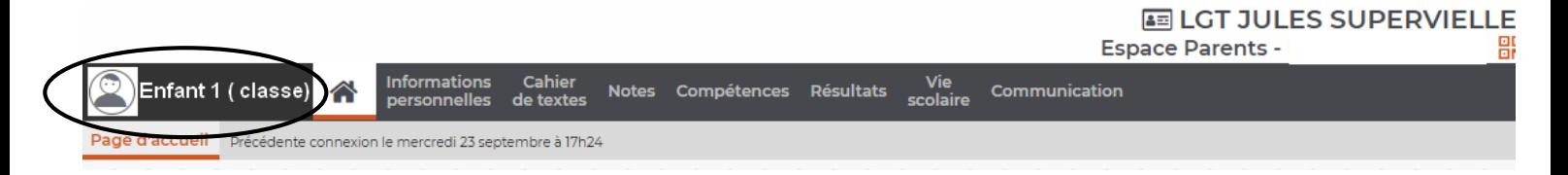

2- Sélectionner le Ponote de l'enfant recherché.

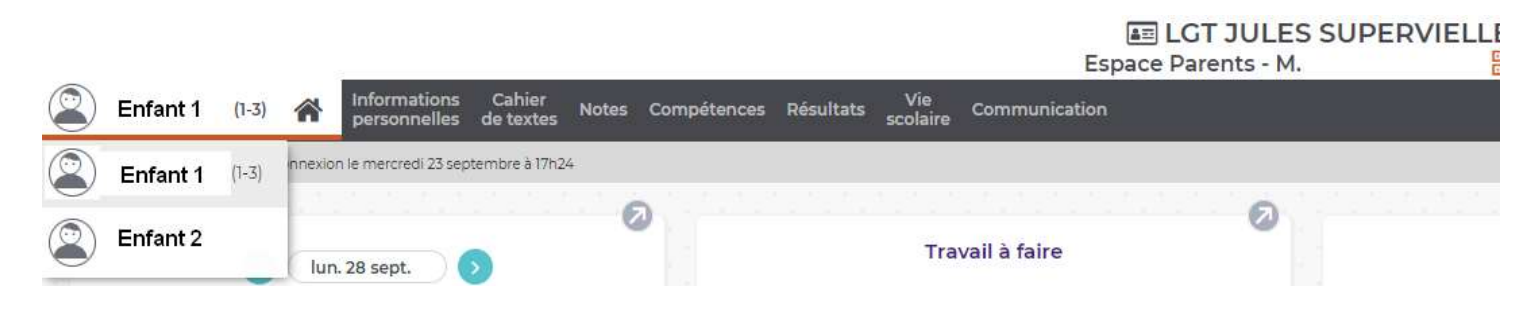